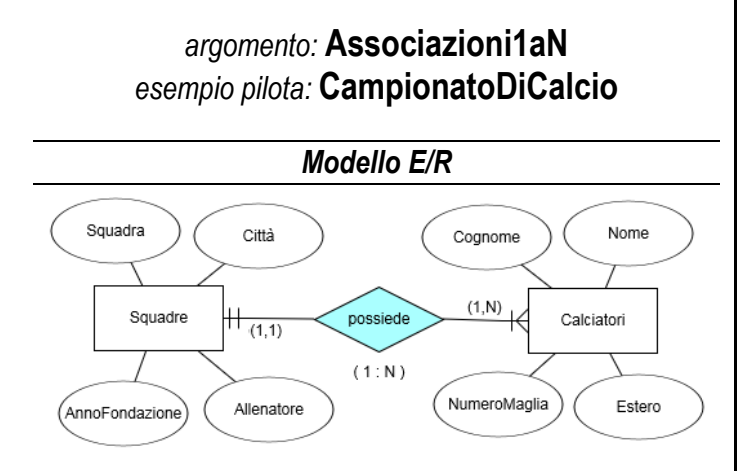

## *Modello Logico*

Squadre ( **idSquadra**, Squadra, Città, AnnoFondazione, Allenatore) Calciatori ( **idCalciatore**, Cognome, Nome, NumeroMaglia, Estero, *idSquadra* )

## *Modello Fisico*

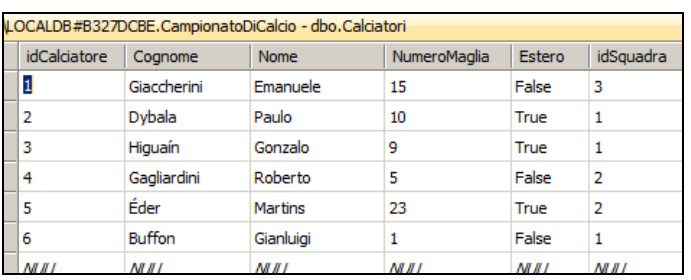

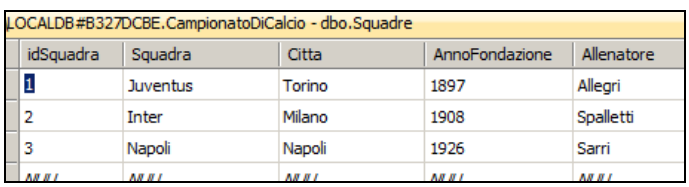

## *Creare una ASSOCIAZIONE*

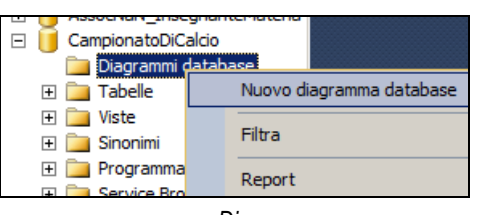

*… crea un Diagramma …*

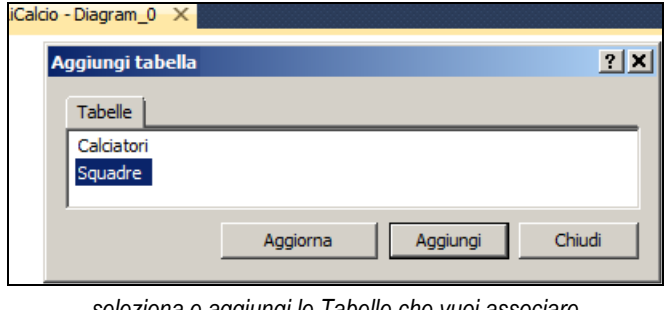

*… seleziona e aggiungi le Tabelle che vuoi associare …*

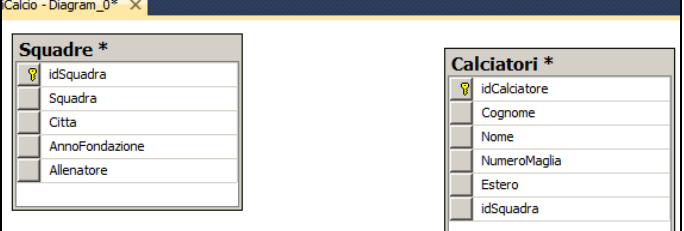

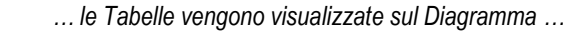

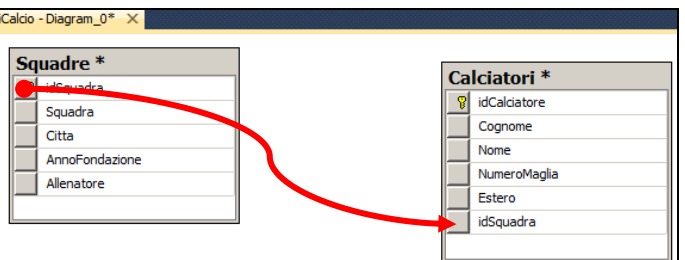

*… trascina la Chiave Primaria della parte 1 sulla corrispondente Chiave Esterna della parte N …*

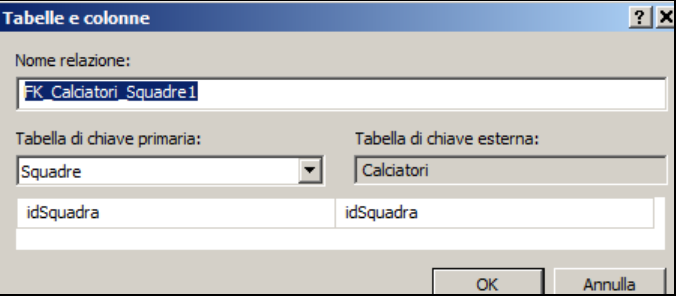

*… verifica e conferma la scelta che hai effettuato graficamente …*

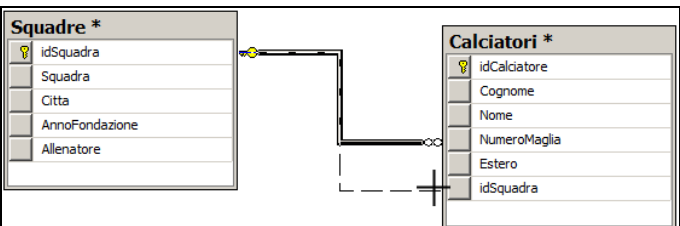

*… puoi regolare graficamente la corrispondenza fra le due chiavi …*

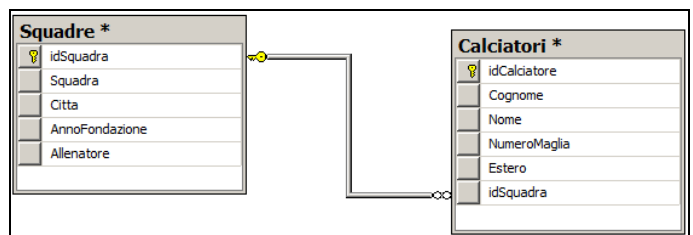

*… associazione creata … salva e dai un nome al Diagramma*

Tipo di ord...

Crescente

Crescente

Squadra

Juventus

Juventus

Inter

⊽

ज

 $\overline{\triangledown}$ 

 $\overline{\triangledown}$ 

 $\overline{\mathbf{v}}$ 

OK

Ord... Filtro

 $=$ True

Estero

True

True

True

 $\overline{\mathbf{x}}$ 

Annulla

▼ Ω

 $\overline{2}$ 

 $\mathbf{1}$ 

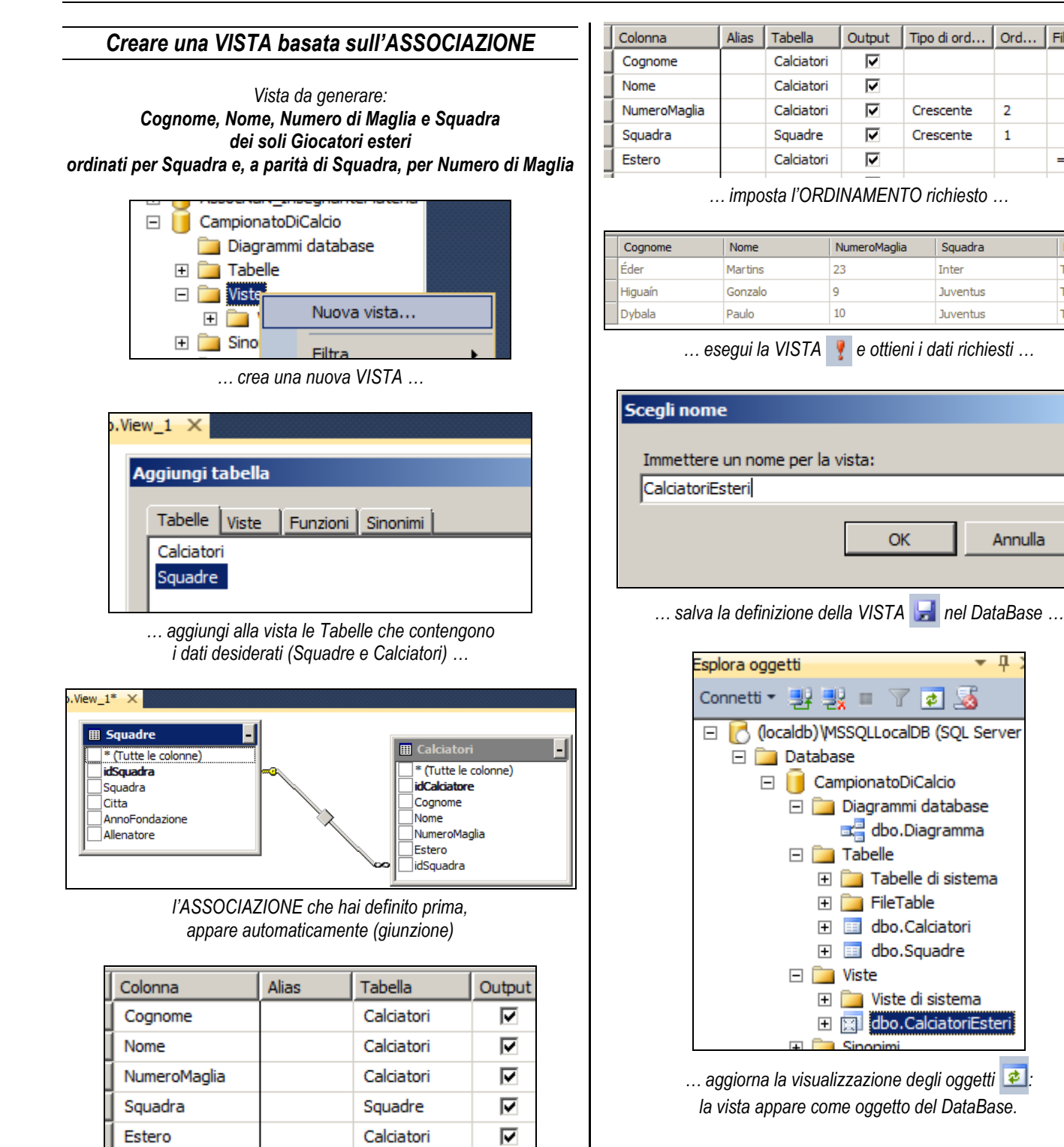

*… seleziona i campi da includere nella vista (proiezione) …*

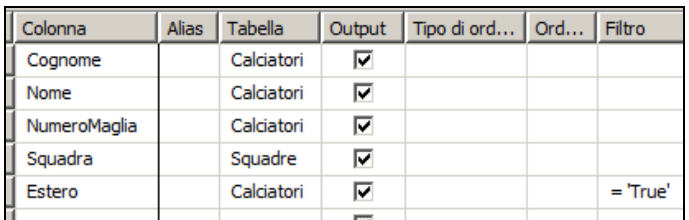

*… imposta il FILTRO da applicare ai record (restrizione) …*